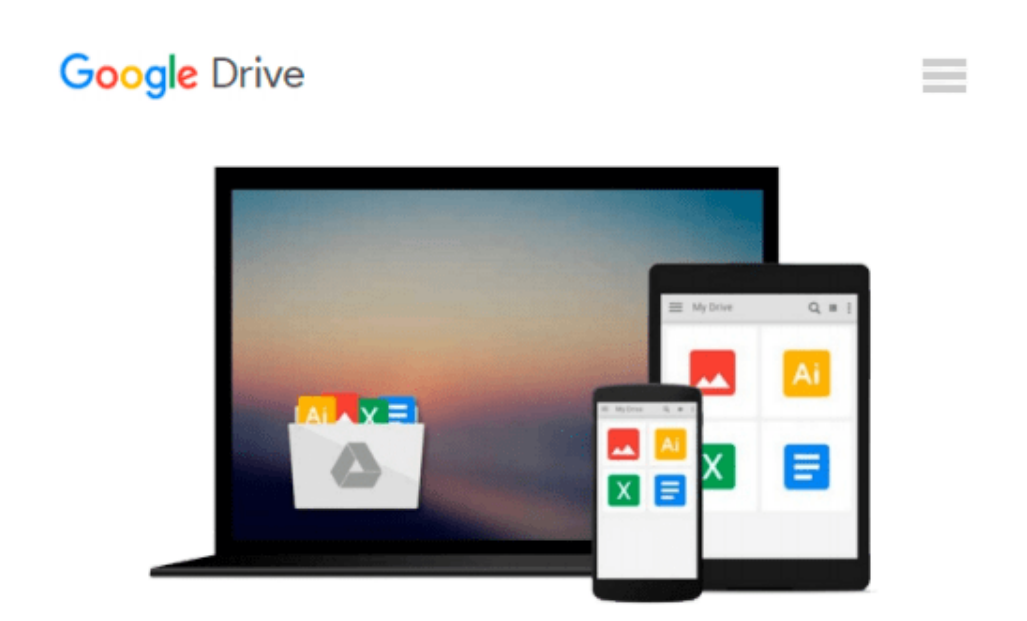

# **Accelerating MATLAB Performance: 1001 tips to speed up MATLAB programs**

*Yair M. Altman*

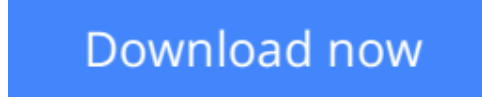

[Click here](http://zonebook.me/go/read.php?id=B00QFFY820) if your download doesn"t start automatically

## **Accelerating MATLAB Performance: 1001 tips to speed up MATLAB programs**

Yair M. Altman

#### **Accelerating MATLAB Performance: 1001 tips to speed up MATLAB programs** Yair M. Altman

The MATLAB® programming environment is often perceived as a platform suitable for prototyping and modeling but not for "serious" applications. One of the main complaints is that MATLAB is just too slow.

**Accelerating MATLAB Performance** aims to correct this perception by describing multiple ways to greatly improve MATLAB program speed. Packed with thousands of helpful tips, it leaves no stone unturned, discussing every aspect of MATLAB.

Ideal for novices and professionals alike, the book describes MATLAB performance in a scale and depth never before published. It takes a comprehensive approach to MATLAB performance, illustrating numerous ways to attain the desired speedup.

The book covers MATLAB, CPU, and memory profiling and discusses various tradeoffs in performance tuning. It describes both the application of standard industry techniques in MATLAB, as well as methods that are specific to MATLAB such as using different data types or built-in functions.

The book covers MATLAB vectorization, parallelization (implicit and explicit), optimization, memory management, chunking, and caching. It explains MATLAB's memory model and details how it can be leveraged. It describes the use of GPU, MEX, FPGA, and other forms of compiled code, as well as techniques for speeding up deployed applications. It details specific tips for MATLAB GUI, graphics, and I/O. It also reviews a wide variety of utilities, libraries, and toolboxes that can help to improve performance.

Sufficient information is provided to allow readers to immediately apply the suggestions to their own MATLAB programs. Extensive references are also included to allow those who wish to expand the treatment of a particular topic to do so easily.

Supported by an active website, and numerous code examples, the book will help readers rapidly attain significant reductions in development costs and program run times.

**[Download](http://zonebook.me/go/read.php?id=B00QFFY820)** [Accelerating MATLAB Performance: 1001 tips to spee ...pdf](http://zonebook.me/go/read.php?id=B00QFFY820)

**[Read Online](http://zonebook.me/go/read.php?id=B00QFFY820)** [Accelerating MATLAB Performance: 1001 tips to sp ...pdf](http://zonebook.me/go/read.php?id=B00QFFY820)

#### **Download and Read Free Online Accelerating MATLAB Performance: 1001 tips to speed up MATLAB programs Yair M. Altman**

#### **From reader reviews:**

#### **Logan Merritt:**

As people who live in often the modest era should be update about what going on or data even knowledge to make these keep up with the era that is always change and make progress. Some of you maybe may update themselves by studying books. It is a good choice in your case but the problems coming to you actually is you don't know which you should start with. This Accelerating MATLAB Performance: 1001 tips to speed up MATLAB programs is our recommendation so you keep up with the world. Why, because this book serves what you want and wish in this era.

#### **James Rogers:**

Do you considered one of people who can't read pleasant if the sentence chained from the straightway, hold on guys this aren't like that. This Accelerating MATLAB Performance: 1001 tips to speed up MATLAB programs book is readable by means of you who hate the straight word style. You will find the data here are arrange for enjoyable reading through experience without leaving actually decrease the knowledge that want to provide to you. The writer associated with Accelerating MATLAB Performance: 1001 tips to speed up MATLAB programs content conveys prospect easily to understand by a lot of people. The printed and ebook are not different in the content material but it just different such as it. So , do you continue to thinking Accelerating MATLAB Performance: 1001 tips to speed up MATLAB programs is not loveable to be your top list reading book?

#### **Betty Perez:**

Do you one of the book lovers? If yes, do you ever feeling doubt if you find yourself in the book store? Try and pick one book that you find out the inside because don't evaluate book by its deal with may doesn't work the following is difficult job because you are scared that the inside maybe not since fantastic as in the outside search likes. Maybe you answer could be Accelerating MATLAB Performance: 1001 tips to speed up MATLAB programs why because the wonderful cover that make you consider concerning the content will not disappoint an individual. The inside or content is actually fantastic as the outside or cover. Your reading 6th sense will directly guide you to pick up this book.

#### **Albert Hartley:**

Don't be worry if you are afraid that this book will filled the space in your house, you may have it in e-book technique, more simple and reachable. This kind of Accelerating MATLAB Performance: 1001 tips to speed up MATLAB programs can give you a lot of buddies because by you checking out this one book you have point that they don't and make an individual more like an interesting person. This specific book can be one of one step for you to get success. This book offer you information that probably your friend doesn't learn, by knowing more than additional make you to be great folks. So , why hesitate? Let me have Accelerating MATLAB Performance: 1001 tips to speed up MATLAB programs.

**Download and Read Online Accelerating MATLAB Performance: 1001 tips to speed up MATLAB programs Yair M. Altman #FGN1E6OLRP4**

### **Read Accelerating MATLAB Performance: 1001 tips to speed up MATLAB programs by Yair M. Altman for online ebook**

Accelerating MATLAB Performance: 1001 tips to speed up MATLAB programs by Yair M. Altman Free PDF d0wnl0ad, audio books, books to read, good books to read, cheap books, good books, online books, books online, book reviews epub, read books online, books to read online, online library, greatbooks to read, PDF best books to read, top books to read Accelerating MATLAB Performance: 1001 tips to speed up MATLAB programs by Yair M. Altman books to read online.

### **Online Accelerating MATLAB Performance: 1001 tips to speed up MATLAB programs by Yair M. Altman ebook PDF download**

**Accelerating MATLAB Performance: 1001 tips to speed up MATLAB programs by Yair M. Altman Doc**

**Accelerating MATLAB Performance: 1001 tips to speed up MATLAB programs by Yair M. Altman Mobipocket**

**Accelerating MATLAB Performance: 1001 tips to speed up MATLAB programs by Yair M. Altman EPub**